# Chandler: An Open Source Personal Information Manager

Mitchell Baker, Katie Capps-Parlante, Andy Hertzfeld, Chao Lam

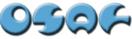

Open Source Applications Foundation www.osafoundation.org

O'REILLY O'Reilly Open Source Convention July 10, 2003 2:30PM

CONVENTION

## **Topics**

- Chandler Overview Chao Lam
- Architectural Overview Andy Hertzfeld
- Data Model Katie Capps-Parlante
- Project Dynamics Mitchell Baker

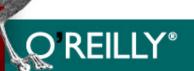

## **Chandler Overview**

Chao Lam

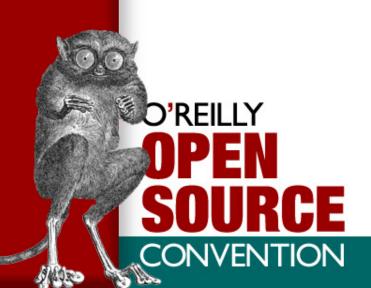

## Chandler in a Nutshell<sup>TM</sup>

- Open Source Personal Information Manager
- Email, calendar, contacts, tasks, free-form items
- Easy sharing and collaboration
- Server optional
- Linux, Mac, and Windows
- Modular and extensible platform

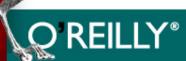

## **Chandler Key Product Focus**

- Task-centric; NOT application-centric
- Innovative document architecture and infowidgets
- Strong information management capabilities
- Sharing and collaboration
- High-volume power email features

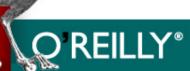

|       |               |               | Caler         | ıdar          |               |               |                       |
|-------|---------------|---------------|---------------|---------------|---------------|---------------|-----------------------|
|       | Sun - July 14 | Mon - July 15 | Tue - July 16 | Wed - July 16 | Thu - July 17 | Fri - July 18 | Sat - July 19         |
| 9:00  |               |               |               |               |               |               |                       |
| 10:00 |               |               |               |               |               |               | Davis Beach bike ride |
| 11:00 |               |               |               |               |               |               | Flower                |
| Noon  |               |               |               |               |               |               | Delivery Guests       |
| 1:00  | Planning      |               |               |               |               |               | Arrive Surprise party |
| 2:00  | Meeting       |               |               |               |               |               | for Elaine!           |
| 3:00  |               |               | [1            | Kids' song    |               |               |                       |
| 4:00  |               |               |               | Put together  |               |               |                       |
| 5:00  |               |               |               | slide<br>show | F             | Pick up cake  |                       |

#### About

Shhhh. . . You are cordially invited to a.

<SURPRISE BIRTHDAY PARTY>

For Elaine Jek

Saturday - July 18

Saturday - July 18
At the Levin's
23210 Juniper Avenue, Torrance
Please RSVP to Chao by July 11th Thanks!

#### **Participants**

|            | 1 articipants                    |                                                                                                |  |  |  |
|------------|----------------------------------|------------------------------------------------------------------------------------------------|--|--|--|
| lacksquare | Confirmed                        | Tasks                                                                                          |  |  |  |
|            | Mitchell BAKER (+1 guest)        | Pick up cake, Sesame Noodle Salad, Planning Meeting, Davis Beach bike ride                     |  |  |  |
|            | Katie CAPPS PARLANTE (+2 guests) | Bring girls' scrapbook, Crispy Chicken with Seaweed                                            |  |  |  |
|            | Elaine JEK                       | Our surprise guest                                                                             |  |  |  |
|            | Chih-Chao LAM                    | Kids' song rehearsal, Put together slide show, Flower Delivery, Planning Meeting, Cook Abalone |  |  |  |
|            |                                  |                                                                                                |  |  |  |
| lacksquare | Not Yet Responded                |                                                                                                |  |  |  |
|            | Andy HERTZFELD more              |                                                                                                |  |  |  |

#### Message Threads

JLevin: So, have we agreed it's going to be a potluck?

MBaker: Yeah, let's do that. I'll bring cold noodle salad

Chao: The potluck is confirmed - I've created the Potluck List for everyone. How about last names A-L bring a main dish and M-Z bring drinks and desserts?

Chao: Can anyone loan me a projector?

SHajarnavis: I've got a projector.

more

This is a "Surprise Party" document. "About" introduces the project, while "Calendar" and "Participants" indicate key people and tasks. The "Message Board" keeps everyone in sync.

|       |               |               | Cale          | naar          |               |               |                       |
|-------|---------------|---------------|---------------|---------------|---------------|---------------|-----------------------|
|       | Sun - July 14 | Mon - July 15 | Tue - July 16 | Wed - July 16 | Thu - July 17 | Fri - July 18 | Sat - July 19         |
| 9:00  |               |               |               |               |               |               |                       |
| 10:00 |               |               |               |               |               |               | Davis Beach bike ride |
| 11:00 |               |               |               |               |               |               | Flower<br>Delivery    |
| Noon  |               |               |               |               |               |               | Guests                |
| 1:00  | Planning      |               |               |               |               |               | Arrive Surprise party |
| 2:00  | Meeting       |               |               |               |               |               | for Elaine!           |
| 3:00  |               |               | 1             | Kids' song    |               |               |                       |
| 4:00  |               |               |               | Put together  |               |               |                       |
| 5:00  |               |               |               | slide<br>show | (I            | Pick up cake  |                       |

Calendar

#### About

Shhhh...You are cordially invited to a.

<SURPRISE BIRTHDAY PARTY>
For Elaine Jek

Saturday - July 18

Saturday - July 18
At the Levin's
23210 Juniper Avenue, Torrance
Please RSVP to Chao by July 11th Thanks!

#### **Participants**

| Confirmed                        | Tasks                                                                                          |
|----------------------------------|------------------------------------------------------------------------------------------------|
| Mitchell BAKER (+1 guest)        | Pick up cake, Sesame Noodle Salad, Planning Meeting, Davis Beach bike ride                     |
| Katie CAPPS PARLANTE (+2 guests) | Bring girls' scrapbook, Crispy Chicken with Seaweed                                            |
| Elaine JEK                       | Our surprise guest                                                                             |
| Chih-Chao LAM                    | Kids' song rehearsal, Put together slide show, Flower Delivery, Planning Meeting, Cook Abalone |
|                                  |                                                                                                |
| Not Yet Responded                |                                                                                                |
| Andy HERTZFELD more              |                                                                                                |

#### Message Threads

JLevin: So, have we agreed it's going to be a potluck?

MBaker: Yeah, let's do that. I'll bring cold noodle salad

Chao: The potluck is confirmed - I've created the Potluck List for everyone. How about last names A-L bring a main dish and M-Z bring drinks and desserts?

Chao: Can anyone loan me a projector?

SHajarnavis: I've got a projector.

more

By clicking on a participant (Mitchell Baker), you can preview key contact data and see her related activities and tasks. This highlights the interconnections between disparate data.

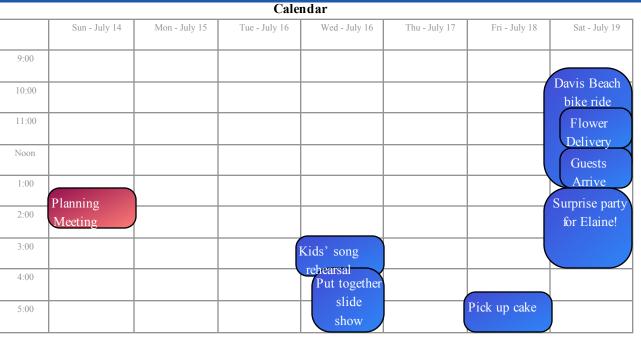

| I OHUCK LIST |                                |  |  |  |
|--------------|--------------------------------|--|--|--|
| Guest        | Dish or Dessert                |  |  |  |
| MBaker       | Sesame Noodle Salad            |  |  |  |
| KCapps       | Crispy Chicken with<br>Seaweed |  |  |  |
| Chao         | Abalone                        |  |  |  |
| JLevin       | Stuffed peppers                |  |  |  |
| MChan        | Shrimp dumplings               |  |  |  |
| SHajarnavis  | Vegetable stew                 |  |  |  |
| MZecker      | Key lime pie                   |  |  |  |
|              |                                |  |  |  |

Potluck List

#### **Participants**

| lacksquare | Confirmed                        | Tasks                                                 |  |  |
|------------|----------------------------------|-------------------------------------------------------|--|--|
|            | Mitchell BAKER (+1 guest)        | Pick up cake, Sesame Noodle Salad, Planning Meeting,  |  |  |
|            | · ·                              | Davis Beach bike ride                                 |  |  |
|            | Katie CAPPS PARLANTE (+2 guests) | Bring girls' scrapbook, Crispy Chicken with Seaweed   |  |  |
|            | Elaine JEK                       | Our surprise guest                                    |  |  |
|            | Chih-Chao LAM                    | Kids' song rehearsal, Put together slide show, Flower |  |  |
|            | Y                                | Delivery, Planning Meeting, Cook Abalone              |  |  |
|            | andy                             | @internet.com                                         |  |  |
|            | Not Yet Responded Cell           | : (650) 555-1234                                      |  |  |
| Ė          | Andy HERTZFELD more              | Any Street                                            |  |  |
|            | Cup                              | ertino, CA 90503                                      |  |  |

#### Message Threads

Sparkling punch

LUy

JLevin: So, have we agreed it's going to be a potluck?

MBaker: Yeah, let's do that. I'll bring cold noodle salad

Chao: The potluck is confirmed - I've created the Potluck List for everyone. How about last names A-L bring a main dish and M-Z bring drinks and desserts?

Chao: Can anyone loan me a projector?

SHajarnavis: I've got a projector.

more

A user can easily create and share a custom list as needed - in this case, a "Potluck List" that with two columns - "Username" and "Dish or Dessert".

|       |               |               | Cale          | nuar          |               |               |                       |
|-------|---------------|---------------|---------------|---------------|---------------|---------------|-----------------------|
|       | Sun - July 14 | Mon - July 15 | Tue - July 16 | Wed - July 16 | Thu - July 17 | Fri - July 18 | Sat - July 19         |
| 9:00  |               |               |               |               |               |               |                       |
| 10:00 |               |               |               |               |               |               | Davis Beach bike ride |
| 11:00 |               |               |               |               |               |               | Flower                |
| Noon  |               |               |               |               |               |               | Delivery Guests       |
| 1:00  | Planning      |               |               |               |               |               | Arrive Surprise party |
| 2:00  | Meeting       |               |               |               |               |               | for Elaine!           |
| 3:00  |               |               |               | Kids' song    |               |               |                       |
| 4:00  |               |               |               | Put together  |               |               |                       |
| 5:00  |               |               |               | slide<br>show | I             | Pick up cake  |                       |

#### Flower Delivery

| Tioner Benitery |                      |  |  |
|-----------------|----------------------|--|--|
| Vendor          | www.localflowers.com |  |  |
| Order #         | 4SIA-203VKE          |  |  |
| Total<br>Cost   | \$35.00              |  |  |
| Notes           |                      |  |  |
| Related<br>To   | To Do List, Budget   |  |  |

#### Budget

| Item # | Name                  | Budgeted | Actual       |
|--------|-----------------------|----------|--------------|
| 1      | Flower Delivery       | \$40.00  | \$35.00      |
| 2      | Balloon Delivery      | 20.00    | 22.00        |
| 3      | Cake                  | 15.00    | 13.72        |
| 4      | Champagne - 3 bottles | 18.00    | <u>19.56</u> |
|        | Total                 | \$93.00  | \$90.28      |
|        | Cost / Participant    | \$9.30   | \$9.03       |

#### Message Threads

| JLevin: So, have we agreed it's going to be a potluck?  MBaker: Yeah, let's do that. I'll bring cold noodle salad  Chao: The potluck is confirmed - I've created the Potluck List for everyone. How about last names A-L bring a main dish and M-Z bring drinks and desserts?  Chao: Can anyone loan me a projector? |                                                                                                    |
|----------------------------------------------------------------------------------------------------|----------------------------------------------------------------------------------------------------|
| noodle salad  Chao: The potluck is confirmed - I've created the Potluck List for everyone. How about last names A-L bring a main dish and M-Z bring drinks and desserts?                                                                                                    |                                                                                                    |
| created the Potluck List for everyone. How about last names A-L bring a main dish and M-Z bring drinks and desserts?                                                                                                    | •                                                                                                    |
|                                                                                                    | created the Potluck List for everyone. How about last names A-L bring a main dish and M-Z bring drinks and desserts? |

SHajarnavis: I've got a projector.

more

Automated agents can interact with the project's many objects - for example, aggregating the various purchases into a budget statement.

## **Chandler Road Map**

- 0.1 Release (Apr '03)
- Dev Releases (Present Dec '03)
  - 0.2, 0.3 "architecture" releases (Oct '03, Jan '04)
  - 0.5 "Alpha"
  - 0.6 "Beta"
- Chandler 1.0 "Canoga" (Dec' 04)
- Chandler 2.0 "Westwood Higher-Ed" (Sep '05)

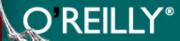

#### **Dev Releases**

- Build up platform and infrastructure
- Innovative "must-have" capabilities
- Modular, extensible architecture
- Basic elements of end-user applications to validate platform

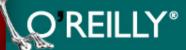

#### **Architectural Overview**

Andy Hertzfeld

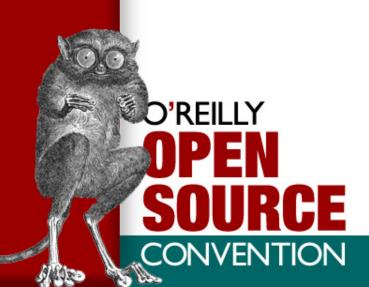

#### **Architecture Goals**

- Cross Platform same code base for Windows, Macintosh, Linux
- Won't compromise on user interface or fit and finish
- Flexible, on-the-fly data model ala Lotus Agenda
- As modular as possible
- Easy Sharing and Collaboration
- Easy to Program at Multiple Levels

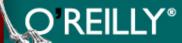

## wxWindows Cross-Platform GUI Platform

- Cross platform development using native widgets
- Modern, mature, 1st class GUI toolkit
- We must improve wxWindows where it falls short, like imaging model
- Excellent Python integration

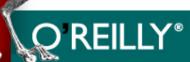

## **Python**

- Ease of programming more important than efficiency
- But easy integration with C when we need performance
- Python is great for modularity, flexible data model, and programming in the large

## **Modularity and Extensibility**

- Committed to extreme modularity
- Parcel framework allows many kinds of extensions
- User Interface is completely scriptable
- Easy customization

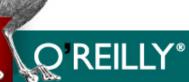

#### **Document Architecture**

- Easy authoring and customization of rich views
- End user has fine control over presentation
- Style abstracted from document via stylesheets
- Outline/Table widget

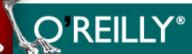

## **Agent Framework**

- Metaphor of people in occupational roles performing tasks on your behalf
- Perform actions automatically when conditions arise
- Orchestration of multi-step processes in the background
- Graphically rich UI expresses activity and urgency

## **Data Model Overview**

Katie Capps Parlante

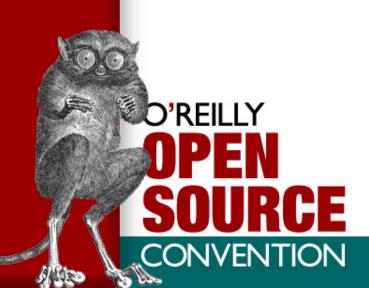

|       |               |               | Cale          | ndar                 |               |               |                       |
|-------|---------------|---------------|---------------|----------------------|---------------|---------------|-----------------------|
|       | Sun - July 14 | Mon - July 15 | Tue - July 16 | Wed - July 16        | Thu - July 17 | Fri - July 18 | Sat - July 19         |
| 9:00  |               |               |               |                      |               |               |                       |
| 10:00 |               |               |               |                      |               |               | Davis Beach bike ride |
| 11:00 |               |               |               |                      |               |               | Flower<br>Delivery    |
| Noon  |               |               |               |                      |               |               | Guests                |
| 1:00  | Planning      |               |               |                      |               |               | Arrive Surprise party |
| 2:00  | Meeting       |               |               |                      |               |               | for Elaine!           |
| 3:00  |               |               |               | Kids' song rehearsal |               |               |                       |
| 4:00  |               |               |               | Put together slide   |               |               |                       |
| 5:00  |               |               |               | show                 |               | Pick up cake  |                       |

| Potluck Lis | 1 |
|-------------|---|
|-------------|---|

| I butter list |                     |  |
|---------------|---------------------|--|
| Guest         | Dish or Dessert     |  |
| MBaker        | Sesame Noodle Salad |  |
| KCapps        | Crispy Chicken with |  |
|               | Seaweed             |  |
| Chao          | Abalone             |  |
| JLevin        | Stuffed peppers     |  |
| MChan         | Shrimp dumplings    |  |
| SHajarnavis   | Vegetable stew      |  |
| MZecker       | Key lime pie        |  |
| LUy           | Sparkling punch     |  |

#### **Participants**

| Confirmed                        | Tasks                                                                                          |
|----------------------------------|------------------------------------------------------------------------------------------------|
| Mitchell BAKER (+1 guest)        | Pick up cake, Sesame Noodle Salad, Planning Meeting, Davis Beach bike ride                     |
| Katie CAPPS PARLANTE (+2 guests) | Bring girls' scrapbook, Crispy Chicken with Seaweed                                            |
| Elaine JEK                       | Our surprise guest                                                                             |
| Chih-Chao LAM more               | Kids' song rehearsal, Put together slide show, Flower Delivery, Planning Meeting, Cook Abalone |
|                                  |                                                                                                |
| Not Yet Responded                |                                                                                                |
| Andy HERTZFELD more              |                                                                                                |

#### Message Threads

JLevin: So, have we agreed it's going to be a potluck?

MBaker: Yeah, let's do that. I'll bring cold noodle salad

Chao: The potluck is confirmed - I've created the Potluck List for everyone. How about last names A-L bring a main dish and M-Z bring drinks and desserts?

Chao: Can anyone loan me a projector?

SHajarnavis: I've got a projector.

more

A user can easily create and share a custom list as needed - in this case, a "Potluck List" that with two columns - "Username" and "Dish or Dessert".

#### Flexible Data Model

- Not a relational database or object database
  - Formal schema, hard to change
- Not a spreadsheet
  - Flexible, no semantics
- Data Framework
  - Data Model and Item Repository
  - Flexible, semi-structured data
  - Includes some semantic information

#### **User's Data**

- Flexibly create new data
- Add semantics to data (schema)
- Schema is just more data
- Create relationships between new data and existing data
- Semantic Web: share data with semantics

## Python Programmer

- Data Model
  - Define schema with XML
- Python Mapping
  - Access data as objects
  - Associate methods with objects
- Repository
  - sharing, security, replication
  - BerkeleyDB for storage
  - ZODB for object cache

#### calendar event

| uid            | party_uid                   |
|----------------|-----------------------------|
| subject        | 'Suprise party for Elaine!' |
| startTime      | 1:00 PM                     |
| duration       | 3 Hours                     |
| associatedWith | elaine_uid                  |
| isa            | CalendarEvent_uid           |

#### contact

| uid            | elaine_uid        |
|----------------|-------------------|
| firstName      | 'Elaine'          |
| lastName       | 'Jek'             |
| email          | 'elaine@yahoo.com |
| associatedWith | party_uid         |
| isa            | Contact_uid       |

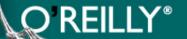

#### attributes

| uid            | party_uid                      |
|----------------|--------------------------------|
| subject        | 'Suprise party for<br>Elaine!' |
| startTime      | 1:00 PM                        |
| duration       | 3 Hours                        |
| associatedWith | elaine_uid                     |
| isa            | CalendarEvent_uid              |

#### attributes

| uid            | elaine_uid        |
|----------------|-------------------|
| firstName      | 'Elaine'          |
| lastName       | 'Jek'             |
| email          | 'elaine@yahoo.com |
| associatedWith | party_uid         |
| isa            | Contact_uid       |

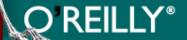

#### values

| uid            | party_uid                   |
|----------------|-----------------------------|
| subject        | 'Suprise party for Elaine!' |
| startTime      | 1:00 PM                     |
| duration       | 3 Hours                     |
| associatedWith | elaine_uid                  |
| isa            | CalendarEvent_uid           |

#### values

| uid            | elaine_uid        |
|----------------|-------------------|
| firstName      | 'Elaine'          |
| lastName       | 'Jek'             |
| email          | 'elaine@yahoo.com |
| associatedWith | party_uid         |
| isa            | Contact_uid       |

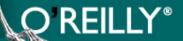

| uid            | party_uid                   |
|----------------|-----------------------------|
| subject        | 'Suprise party for Elaine!' |
| startTime      | 1:00 PM                     |
| duration       | 3 Hours                     |
| associatedWith | elaine_uid                  |
| isa            | CalendarEvent_uid           |

| uid            | elaine_uid        |
|----------------|-------------------|
| firstName      | 'Elaine'          |
| lastName       | 'Jek'             |
| email          | 'elaine@yahoo.com |
| associatedWith | party_uid         |
| isa            | Contact_uid       |

| uid            | party_uid                   |
|----------------|-----------------------------|
| subject        | 'Suprise party for Elaine!' |
| startTime      | 1:00 PM                     |
| duration       | 3 Hours                     |
| associatedWith | elaine_uid                  |
| isa            | CalendarEvent_uid           |

| uid            | elaine_uid        |
|----------------|-------------------|
| firstName      | 'Elaine'          |
| lastName       | 'Jek'             |
| email          | 'elaine@yahoo.com |
| associatedWith | party_uid         |
| isa            | Contact_uid       |

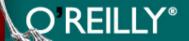

| uid            | party_uid                      |
|----------------|--------------------------------|
| subject        | 'Suprise party for<br>Elaine!' |
| startTime      | 1:00 PM                        |
| duration       | 3 Hours                        |
| associatedWith | elaine_uid                     |
| isa            | CalendarEvent_uid              |

| uid            | elaine_uid        |
|----------------|-------------------|
| firstName      | 'Elaine'          |
| lastName       | 'Jek'             |
| email          | 'elaine@yahoo.com |
| associatedWith | party_uid         |
| isa            | Contact_uid       |

#### **Schema Items**

#### Kind

| uid           | CalendarEvent_uid  |
|---------------|--------------------|
| name          | 'CalendarEvent'    |
| attribute     | startTime_uid      |
|               | duration_uid       |
|               | subject_uid        |
|               | associated_with    |
| pythonMapping | chandler.cal.Event |
| isa           | Kind_uid           |

#### **Attribute Definition**

| uid         | startTime_uid |
|-------------|---------------|
| name        | 'startTime'   |
| identifier  | startTime     |
| type        | DateTime      |
| cardinality | one           |
| isa         | AttrDef_uid   |

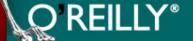

#### **Schema Items**

#### Kind

| uid           | CalendarEvent_uid  |
|---------------|--------------------|
| name          | 'CalendarEvent'    |
| attribute     | startTime_uid      |
|               | duration_uid       |
|               | subject_uid        |
|               | associated_with    |
| pythonMapping | chandler.cal.Event |
| isa           | Kind_uid           |

#### **Attribute Definition**

| uid         | startTime_uid |
|-------------|---------------|
| name        | 'startTime'   |
| identifier  | startTime     |
| type        | DateTime      |
| cardinality | one           |
| isa         | AttrDef_uid   |

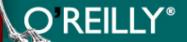

#### **Schema Items**

#### Kind

| uid           | CalendarEvent_uid  |
|---------------|--------------------|
| name          | 'CalendarEvent'    |
| attribute     | startTime_uid      |
|               | duration_uid       |
|               | subject_uid        |
|               | associated_with    |
| pythonMapping | chandler.cal.Event |
| isa           | Kind_uid           |

#### Attribute Definition

| uid         | startTime_uid |
|-------------|---------------|
| name        | 'startTime'   |
| identifier  | startTime     |
| type        | DateTime      |
| cardinality | one           |
| isa         | AttrDef_uid   |

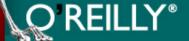

#### Flexible Data

- Add additional attributes to an item
- Add additional attributes to a kind
- Global attributes
- Symmetrical item references

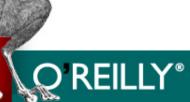

#### **Current Status**

- Iterative design mode
- 0.2 Release
  - API
  - Strawman schema
  - Functional repository implementation
- Data framework project wiki page

## **Project Dynamics**

Mitchell Baker

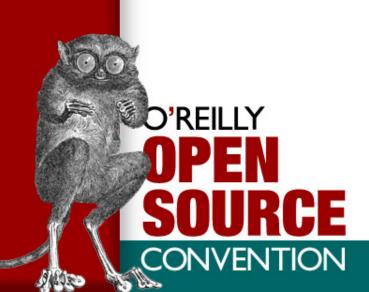

## Where We Are Today

- Finalizing critical design elements
- Early, early implementation
- Status reflected in project dynamics

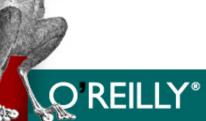

#### Code

- Open CVS repository: http://cvs.osafoundation.org
- Code is still sparse
- "Dot Releases"
  - Reasonable release process -planning, testing, documentation
- "Milestones"
  - Calendar based builds every 2 weeks
  - Used for project management did the work we hoped would get done in these 2 weeks actually get done?
  - No polishing, very basic QA
  - Useful for working with Chandler in between Dot Releases
- Bugzilla: http://bugzilla.osafoundation.org
- Available under the GPL now, will also be available under other, including commercial licenses.

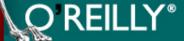

#### **Information**

- Wiki: http://wiki.osafoundation.org/bin/view/ Main/WikiHome
  - Design docs --agents, datamodel, etc.
  - Project planning
  - Best place to find out current status
- Bi-weekly Status Updates: http:// wiki.osafoundation.org/bin/view/Main/ **OSAFS**tatusReports
- RSS feeds for various pages: http:// www.osafoundation.org/ announcements whats new.htm
- Website: www.osafoundation.org

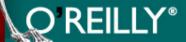

#### **Discussion**

- IRC "irc.osafoundation.org #chandler"
  - Currently sporatic activity
  - Weekly "Office Hour" Tuesday at 11am Pacific Time
  - Scheduled sessions to discuss particular topics: http://wiki.osafoundation.org/bin/view/Main/ ChatSchedule
- Mailing Lists: http://www.osafoundation.org/ mailing lists.htm
- Wiki

## **Getting Involved**

- Now
  - Get to know us: IRC, Wiki, mailing lists, Website
  - Share your expertise: wxWindows, wxPython, agents, data models, security
  - Develop expertise: wxPython, wxWindows
  - Write a parcel, stress our framework
  - Employment opportunities listed on Website
- Soon
  - Develop features for Chandler
  - Develop parcels for information you care about
  - Localize, test

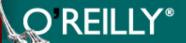

# Thank You www.osafoundation.org

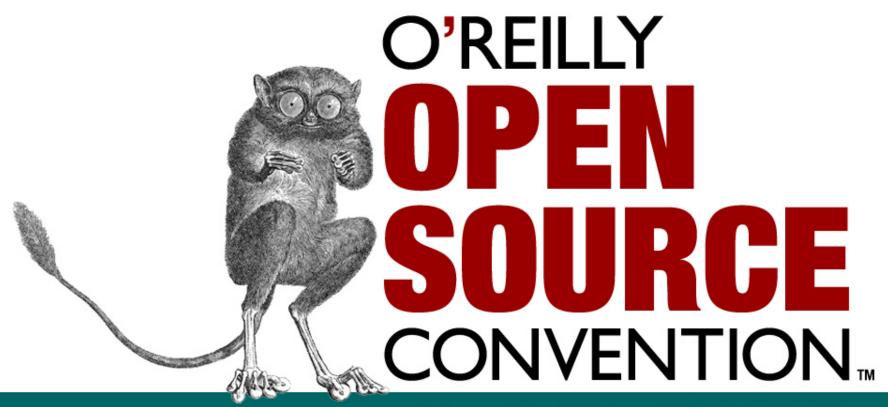

**July 7-11, 2003 • PORTLAND, OR**